## The IATEX Companion Second Edition

### **Addison-Wesley Series on Tools and Techniques for Computer Typesetting**

This series focuses on tools and techniques needed for computer typesetting and information processing with traditional and new media. Books in the series address the practical needs of both users and system developers. Initial titles comprise handy references for <sup>L</sup>aTEX users; forthcoming works will expand that core. Ultimately, the series will cover other typesetting and information processing systems, as well, especially insofar as those systems offer unique value to the scientific and technical community. The series goal is to enhance your ability to produce, maintain, manipulate, or reuse articles, papers, reports, proposals, books, and other documents with professional quality.

Ideas for this series should be directed to the editor: mittelbach@aw.com. Send all other comments to the publisher: awprofessional@aw.com.

#### **Series Editor**

Frank Mittelbach *Manager LATEX3 Project, Germany*

#### **Editorial Board**

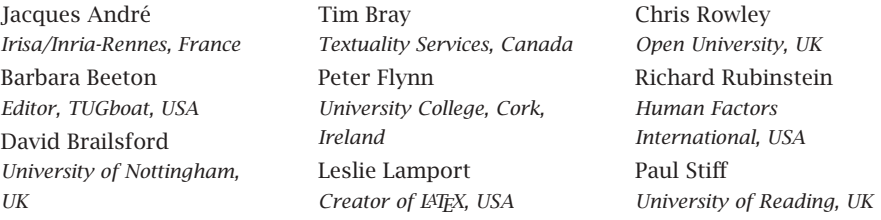

### **Series Titles**

*Guide to LATEX, Fourth Edition*, by Helmut Kopka and Patrick W. Daly

*The LATEX Companion, Second Edition*, by Frank Mittelbach and Michel Goossens with Johannes Braams, David Carlisle, and Chris Rowley

*The LATEX Graphics Companion*, by Michel Goossens, Sebastian Rahtz, and Frank Mittelbach *The LATEX Web Companion*, by Michel Goossens and Sebastian Rahtz

Also from Addison-Wesley:

*LATEX: A Document Preparation System, Second Edition*, by Leslie Lamport *The Unicode Standard, Version 4.0*, by the Unicode Consortium

## The LAT<sub>EX</sub> Companion Second Edition

Frank Mittelbach *LATEX3 Project, Mainz, Germany*

Michel Goossens *CERN, Geneva, Switzerland*

with Johannes Braams, David Carlisle, and Chris Rowley

and contributions by Christine Detig and Joachim Schrod

### Addison-Wesley

Boston • San Francisco • New York • Toronto • Montreal London • Munich • Paris • Madrid Capetown • Sydney • Tokyo • Singapore • Mexico City

Many of the designations used by manufacturers and sellers to distinguish their products are claimed as trademarks. Where those designations appear in this book, and Addison-Wesley was aware of a trademark claim, the designations have been printed with initial capital letters or in all capitals.

The authors and publisher have taken care in the preparation of this book, but make no expressed or implied warranty of any kind and assume no responsibility for errors or omissions. No liability is assumed for incidental or consequential damages in connection with or arising out of the use of the information or programs contained herein.

The publisher offers discounts on this book when ordered in quantity for bulk purchases and special sales. For more information, please contact:

U.S. Corporate and Government Sales (800) 382-3419 corpsales@pearsontechgroup.com

For sales outside of the U.S., please contact:

International Sales (317) 581-3793 international@pearsontechgroup.com

Visit Addison-Wesley on the Web: www.awprofessional.com

*Library of Congress Cataloging-in-Publication Data*

Mittelbach, Frank. The LaTeX Companion.– 2nd ed. / Frank Mittelbach and Michel Goossens, with Johannes Braams, David Carlisle, and Chris Rowley. p. cm. Goossens' name appears first on the earlier edition. Includes bibliographical references and index. ISBN 0-201-36299-6 (pbk. : alk. paper) 1. LaTeX (Computer file) 2. Computerized typesetting. I. Goossens, Michel. II. Rowley, Chris, 1948- III. Title. Z253.4.L38G66 2004 686.2'2544536–dc22

2003070810

Copyright © 2004 by Pearson Education, Inc.

All rights reserved. No part of this publication may be reproduced, stored in a retrieval system, or transmitted, in any form, or by any means, electronic, mechanical, photocopying, recording, or otherwise, without the prior consent of the publisher. Printed in the United States of America. Published simultaneously in Canada.

For information on obtaining permission for use of material from this work, please submit a written request to:

Pearson Education, Inc. Rights and Contracts Department 75 Arlington Street, Suite 300 Boston, MA 02116 Fax: (617) 848-7047

ISBN 0-201-36299-6 Text printed on recycled paper

1 2 3 4 5 6 7 8 9 10—CRW—0807060504

*First printing, April 2004*

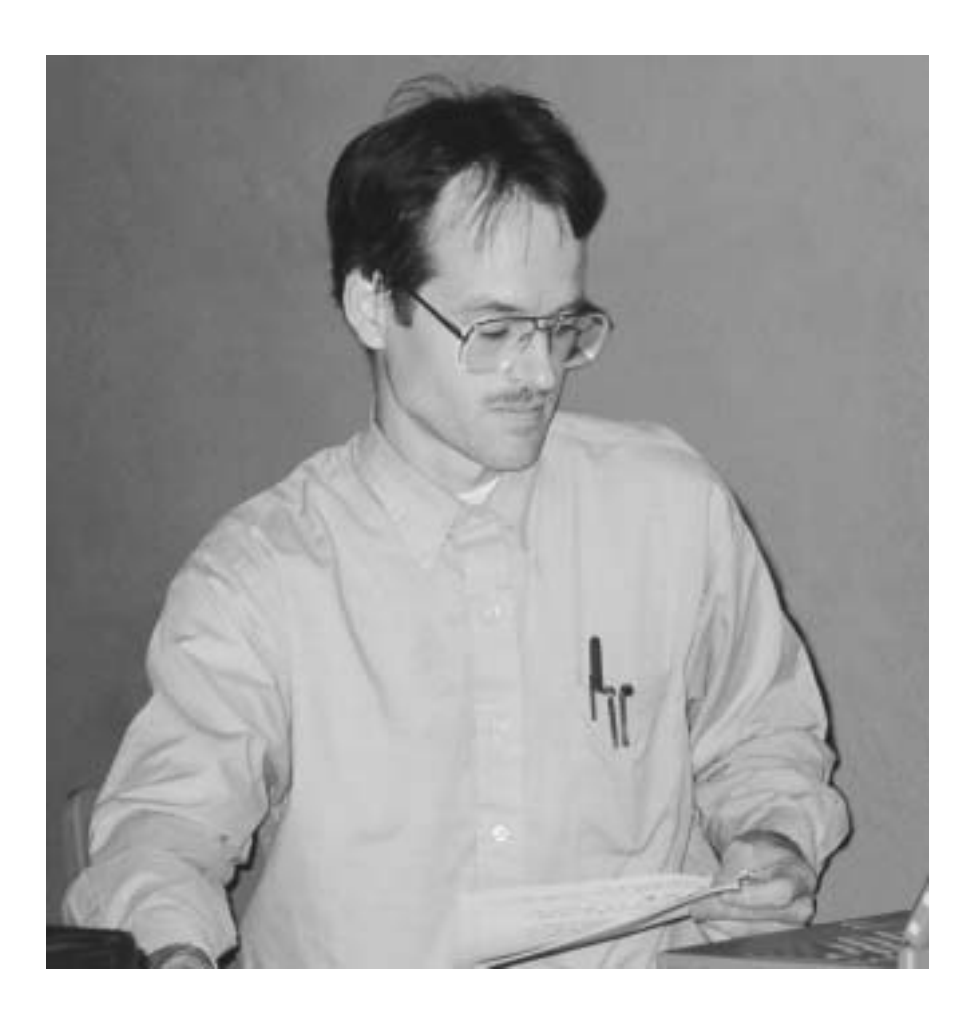

We dedicate this book to the memory of Michael Downes (1958–2003), a great friend and wonderful colleague on the LATEX Team. His thoughtful contributions to our work and our lives are diverse and profound. Moreover, he brightens the lives of countless grateful (LA)TEX users through the wisdom built into his support for all aspects of mathematical typesetting—very many *masterpieces of the publishing art* will stand for ever as superb memorials to his quiet but deep insights.

## **Contents**

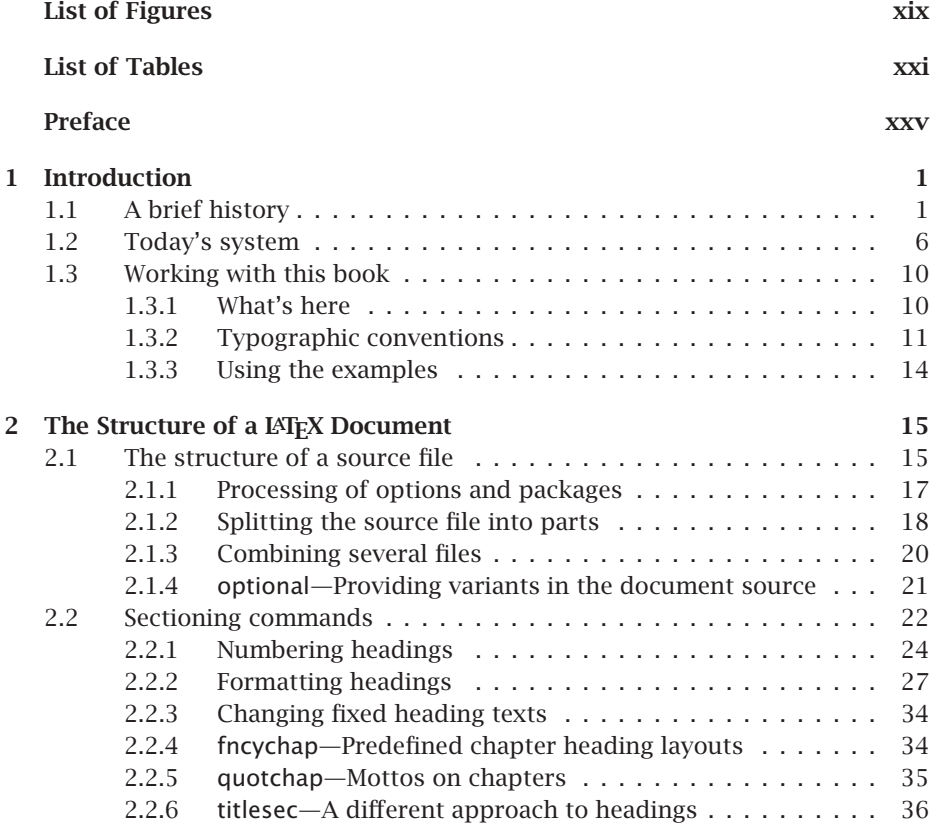

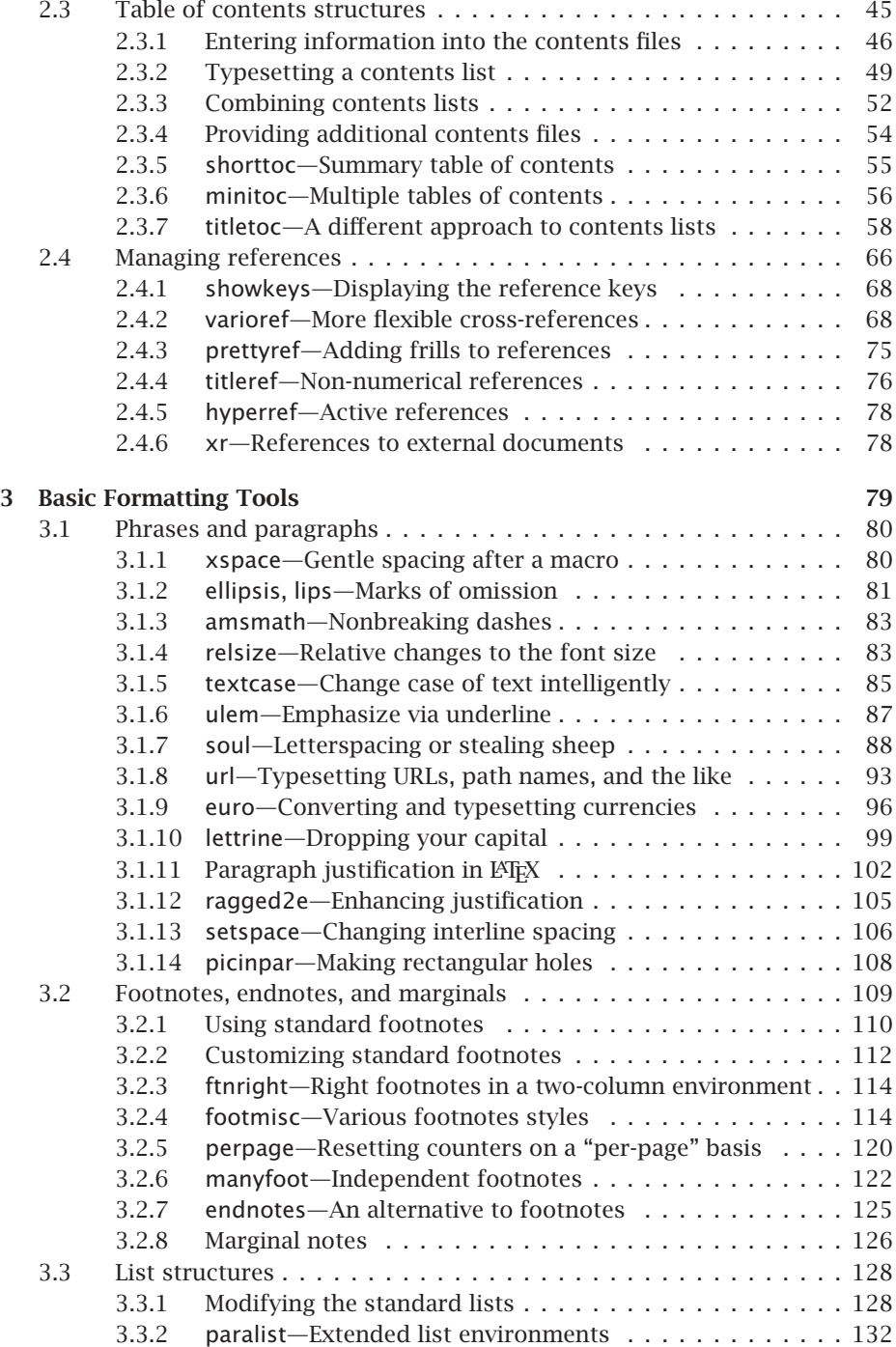

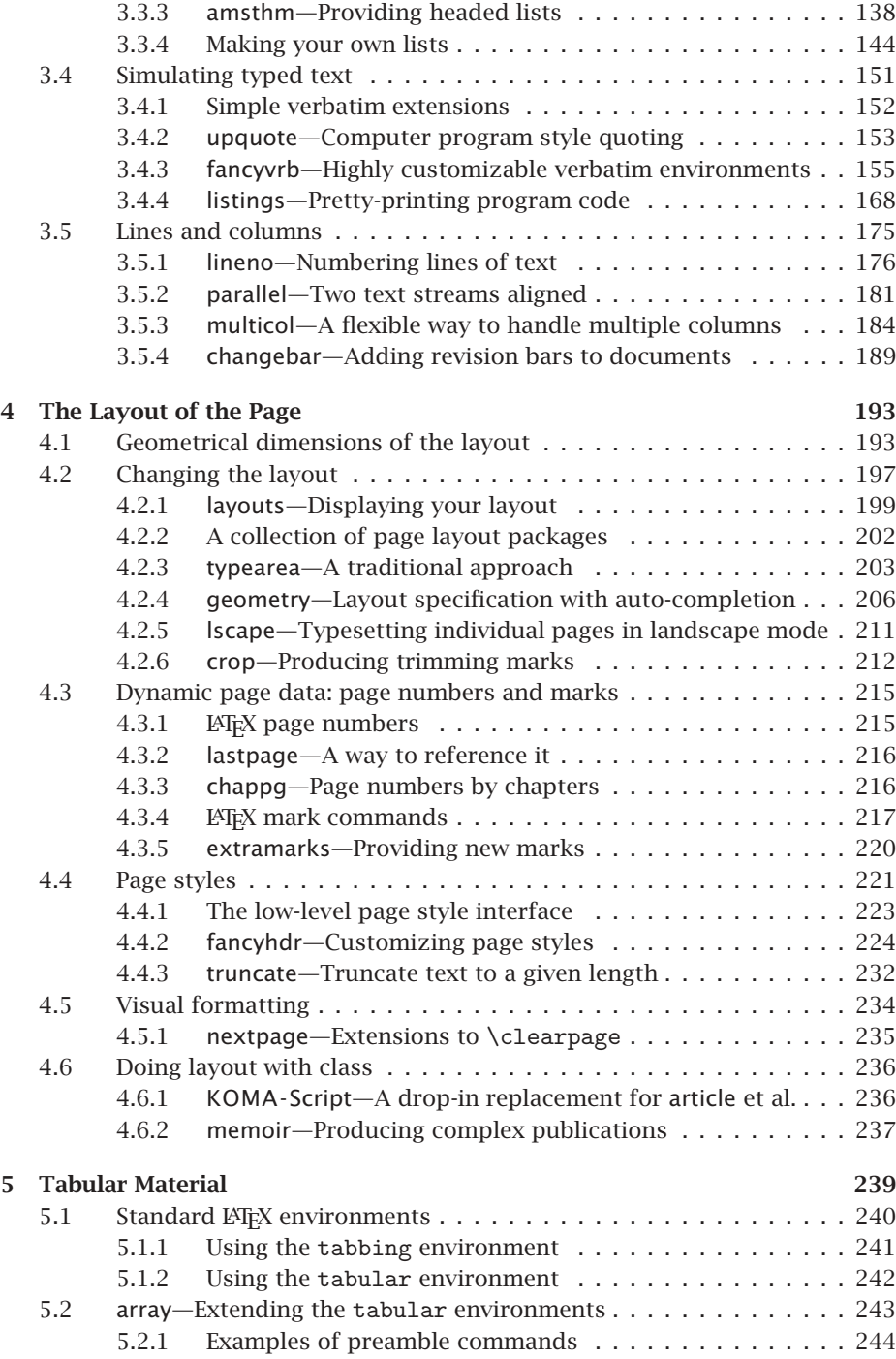

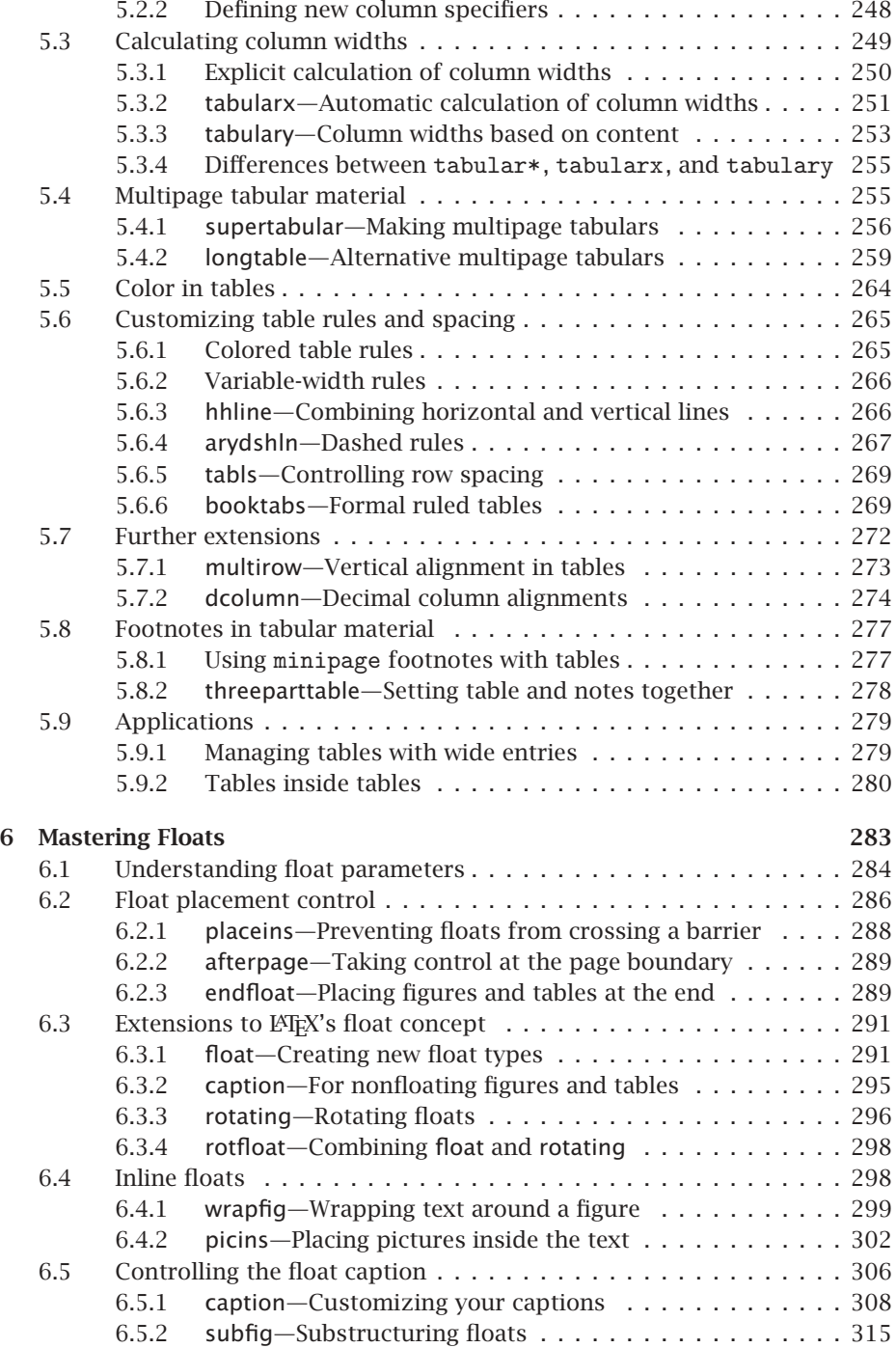

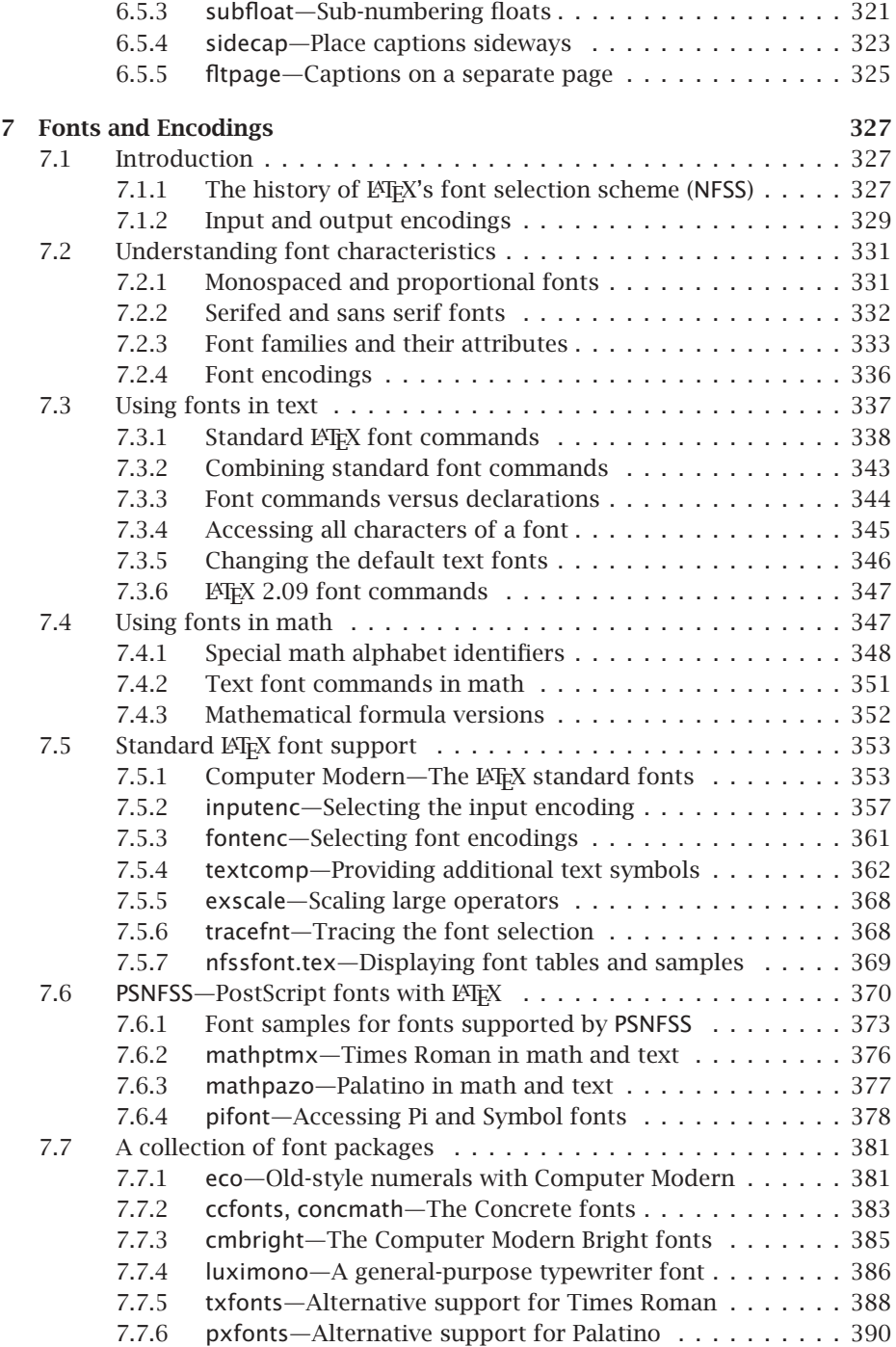

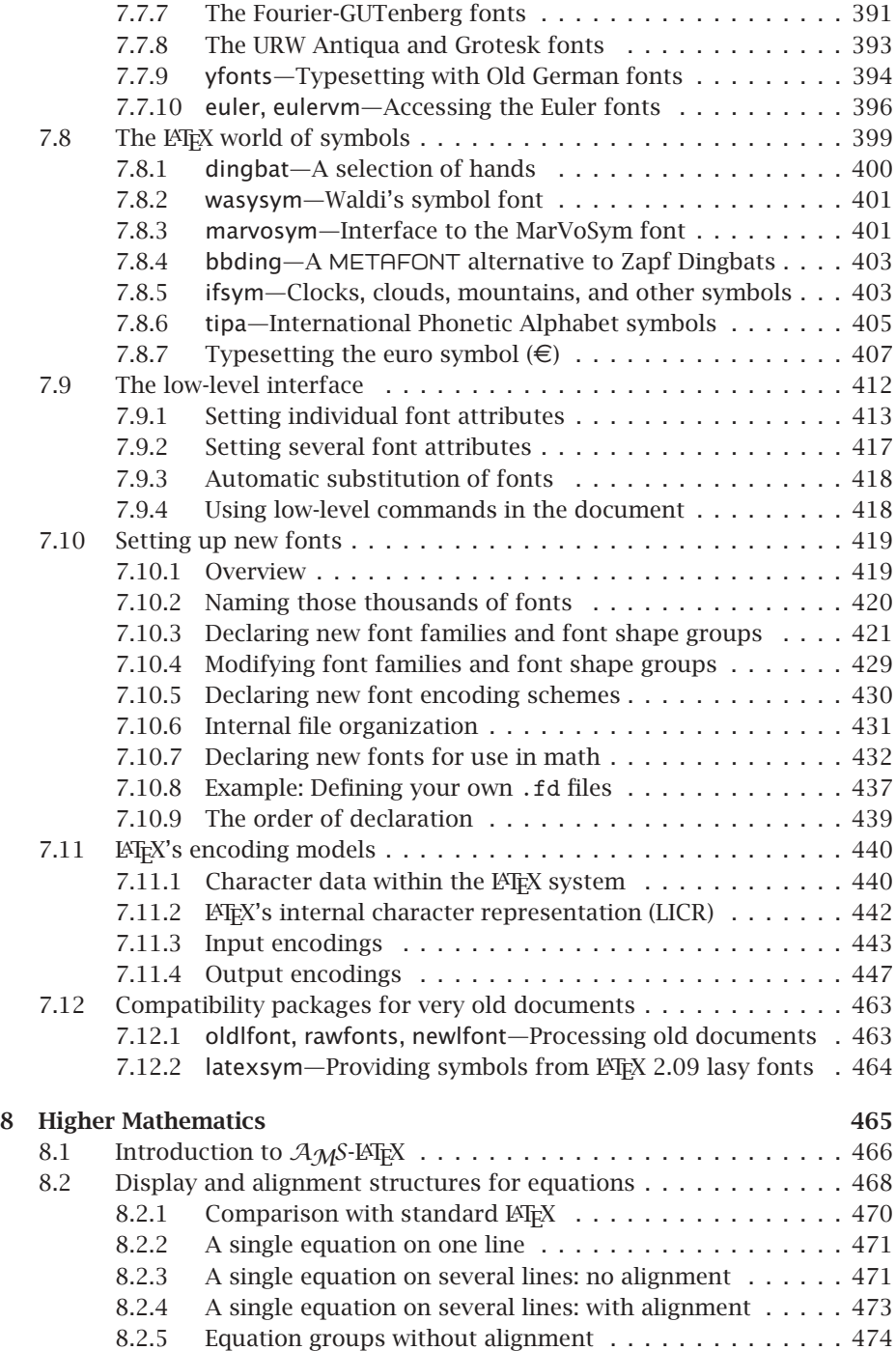

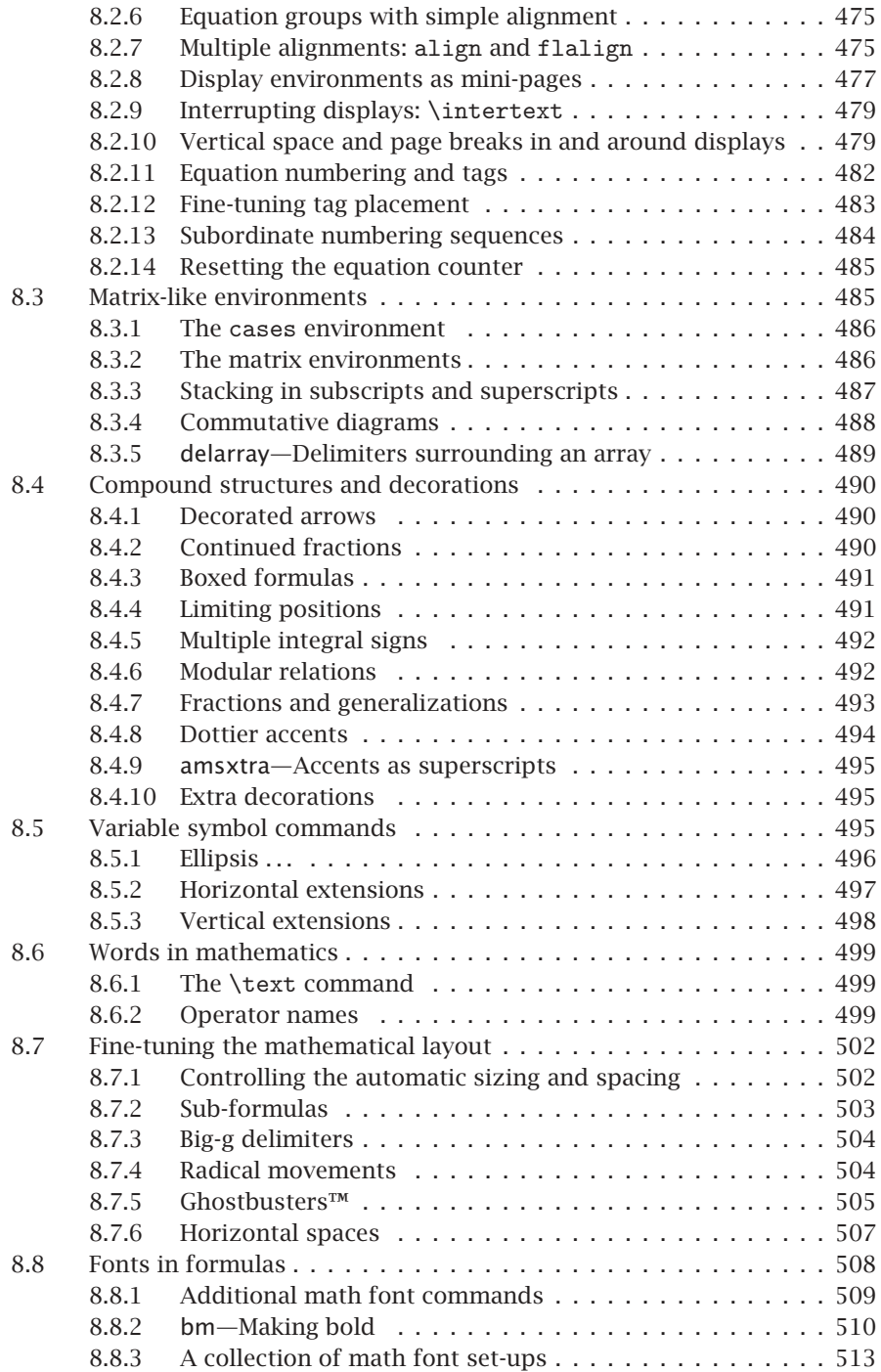

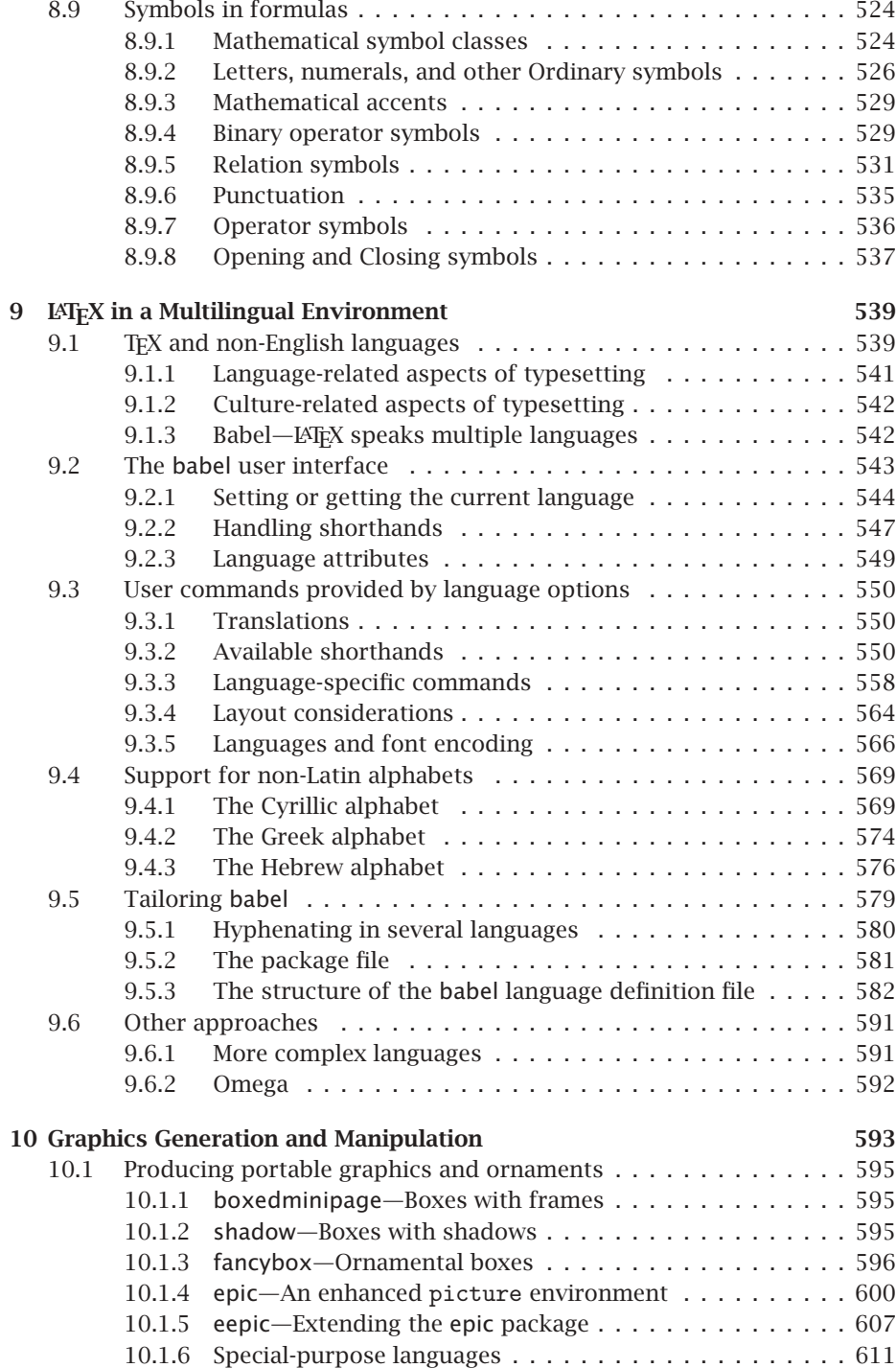

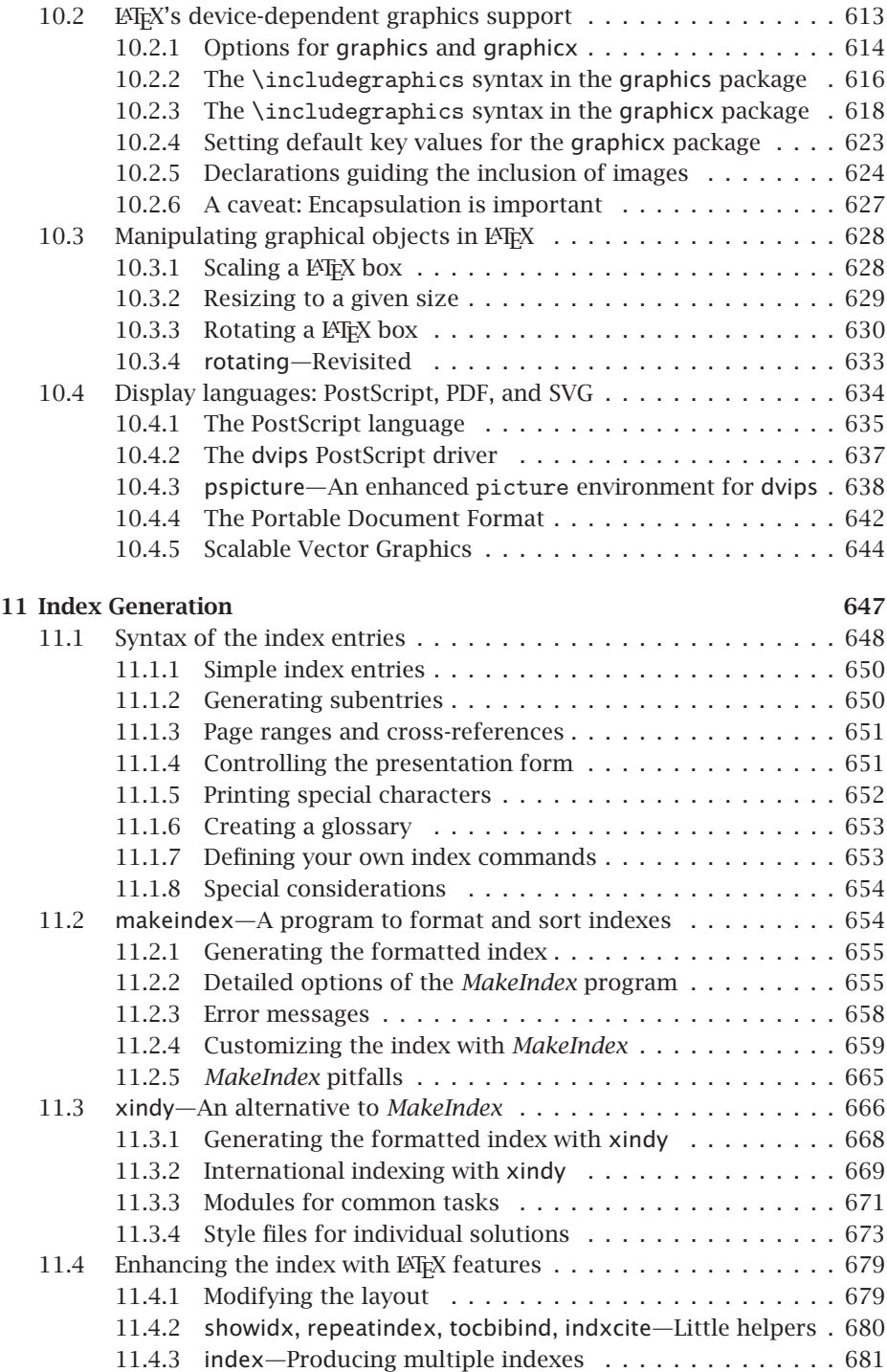

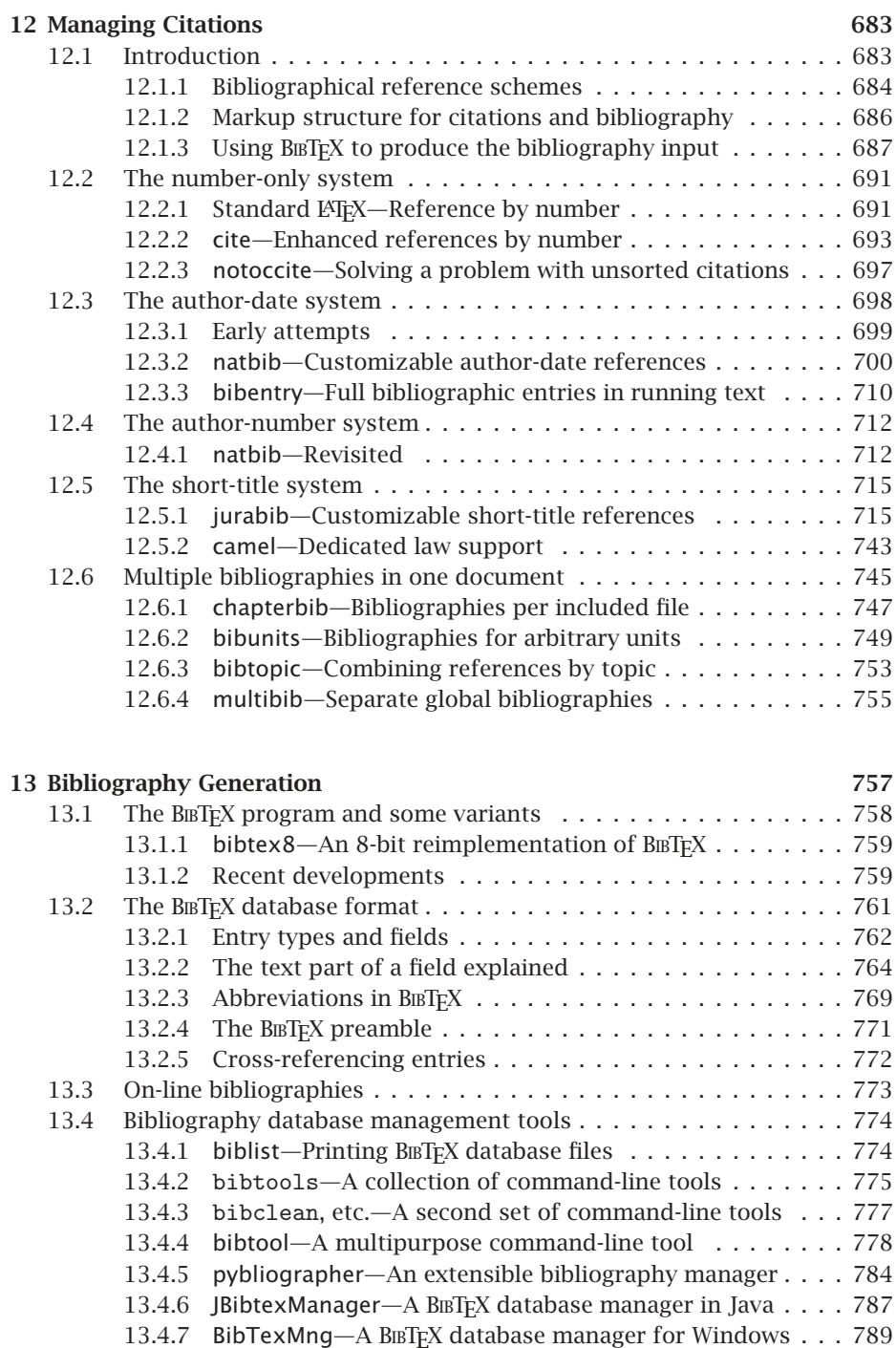

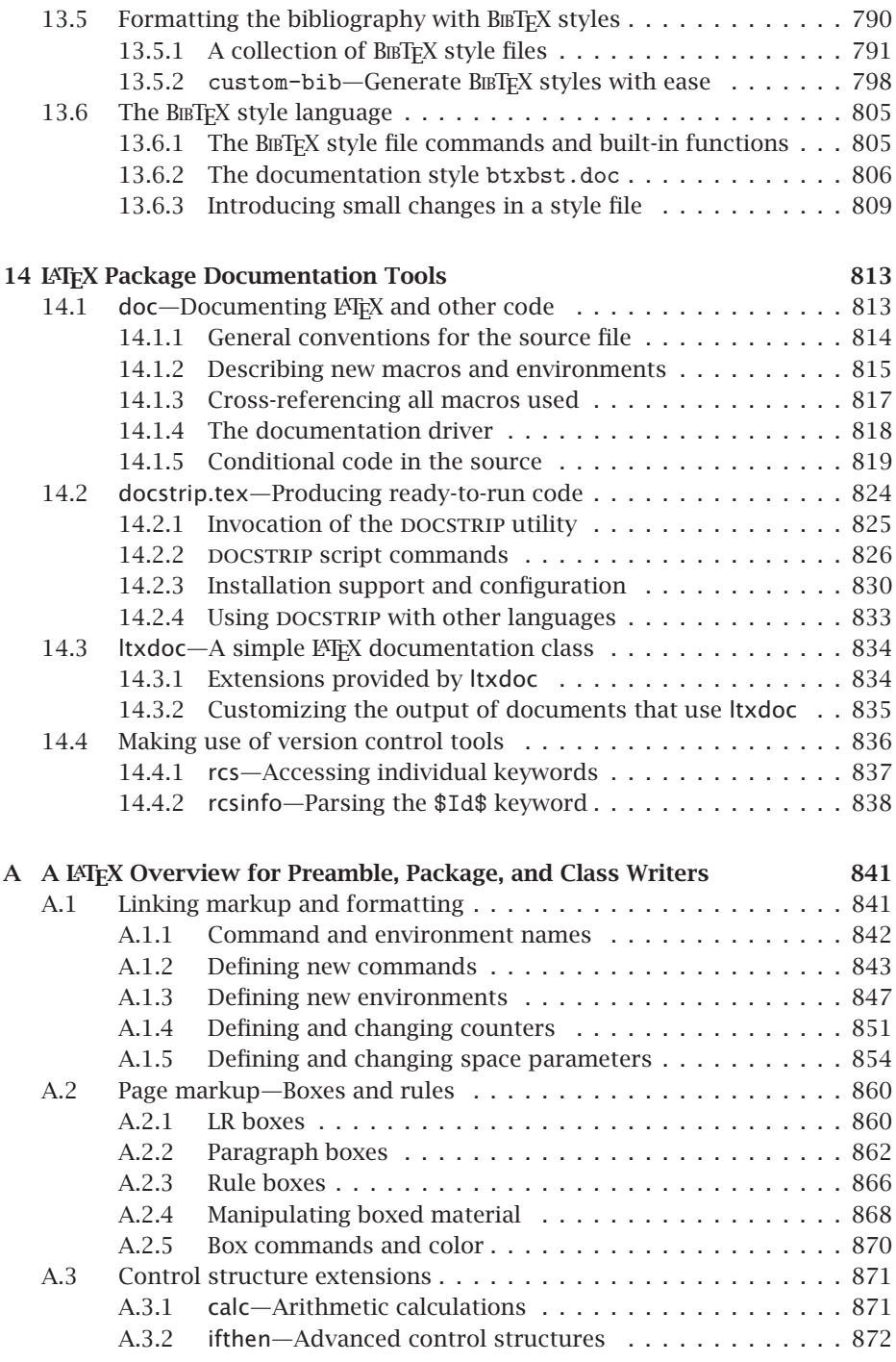

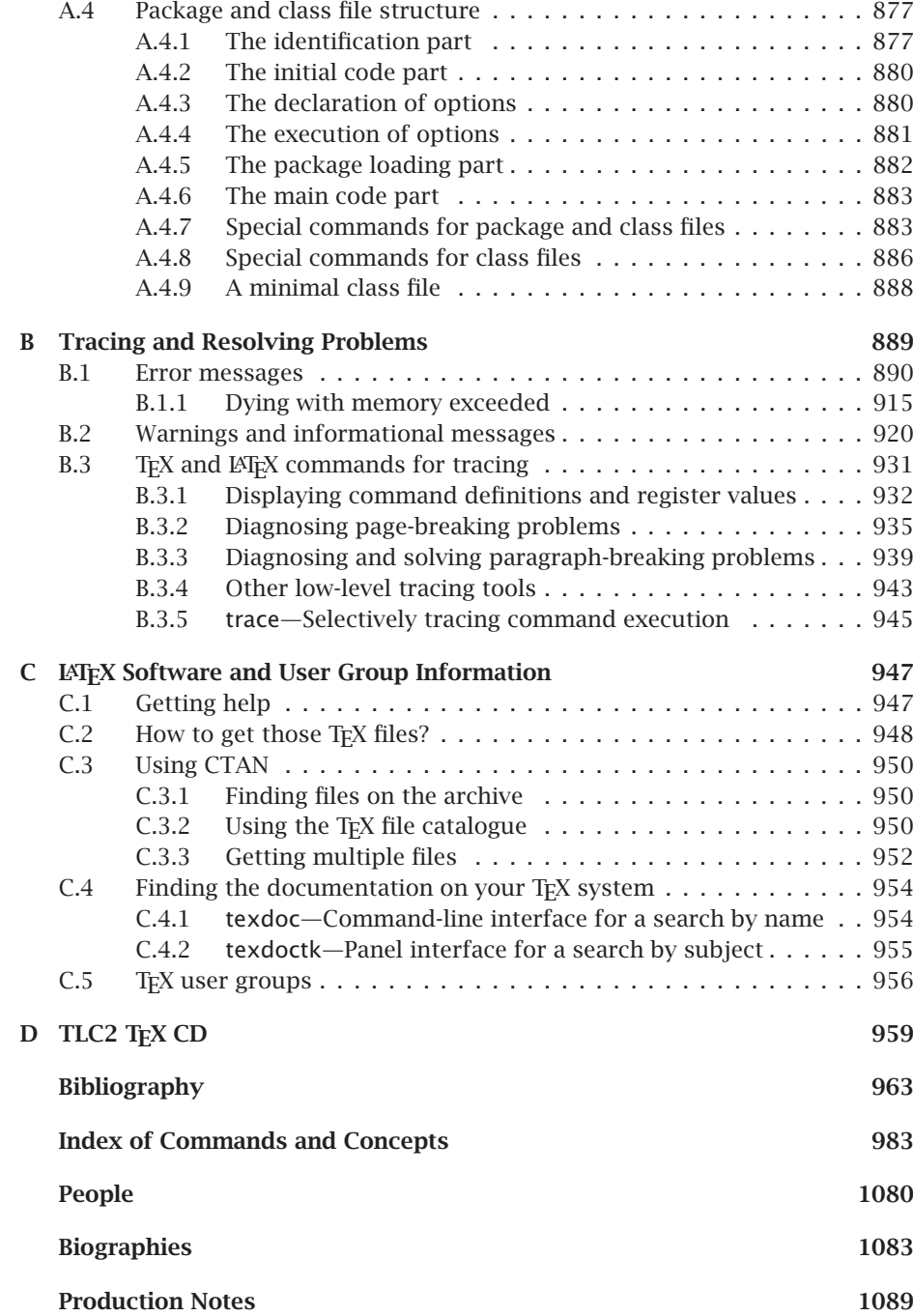

# **List of Figures**

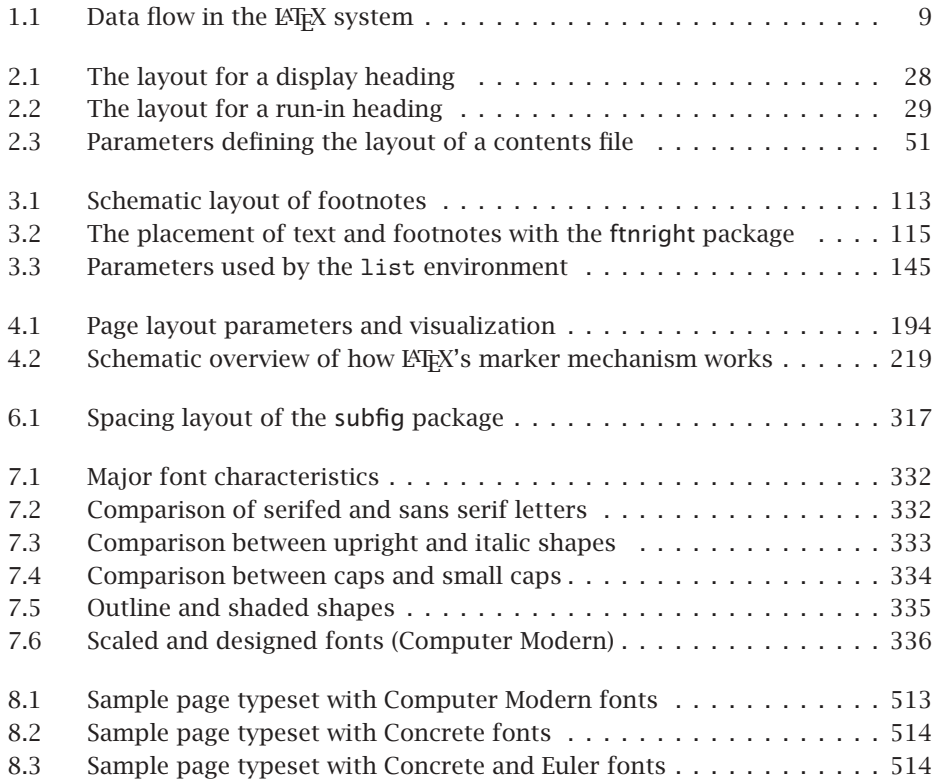

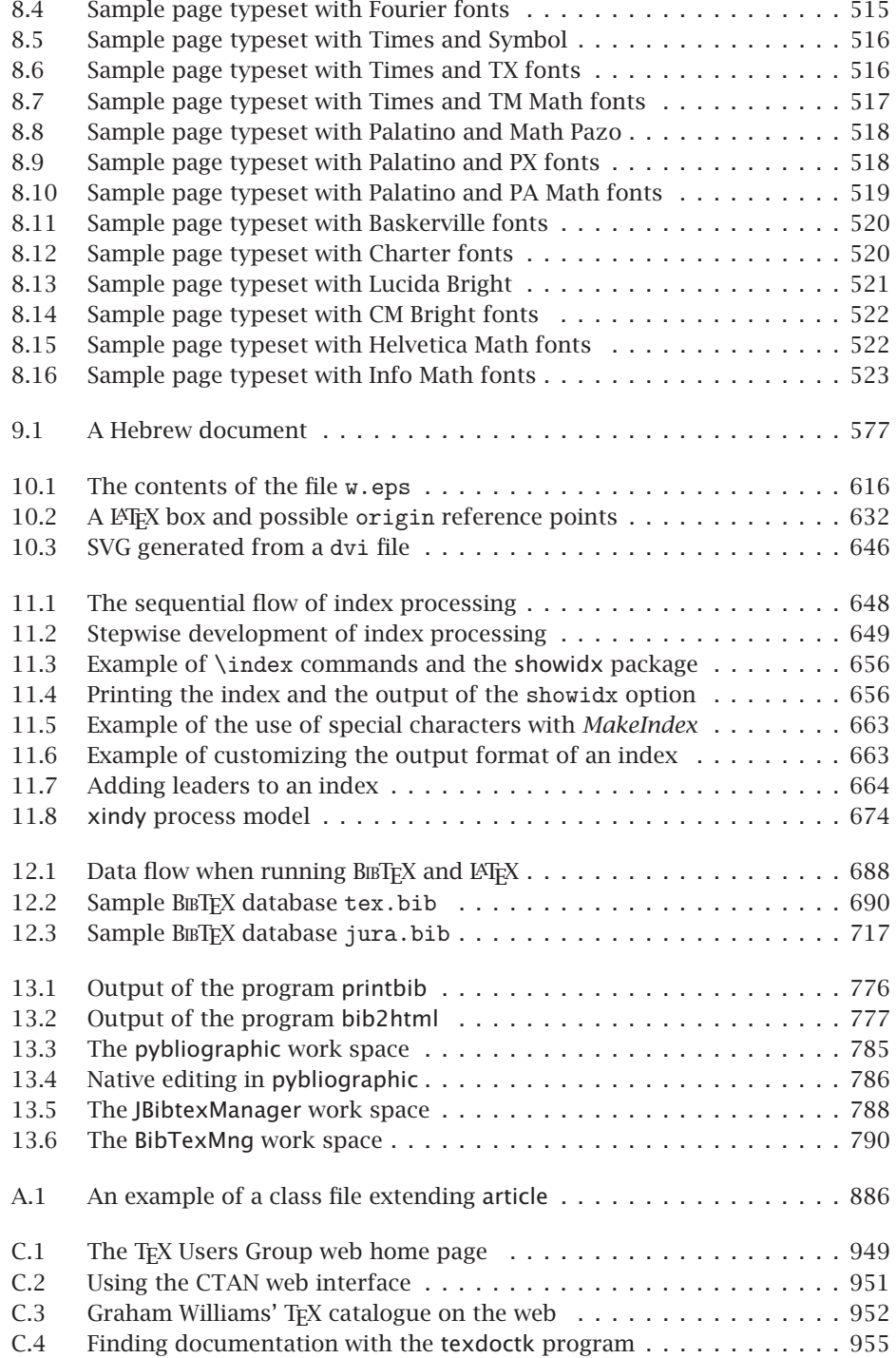

## **List of Tables**

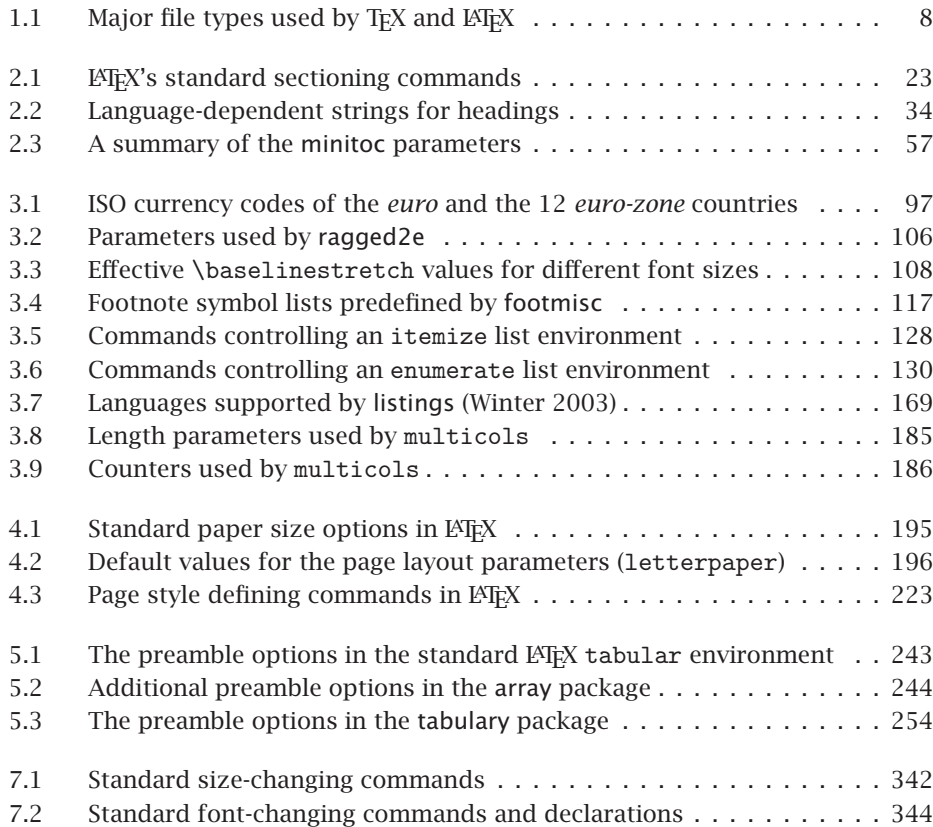

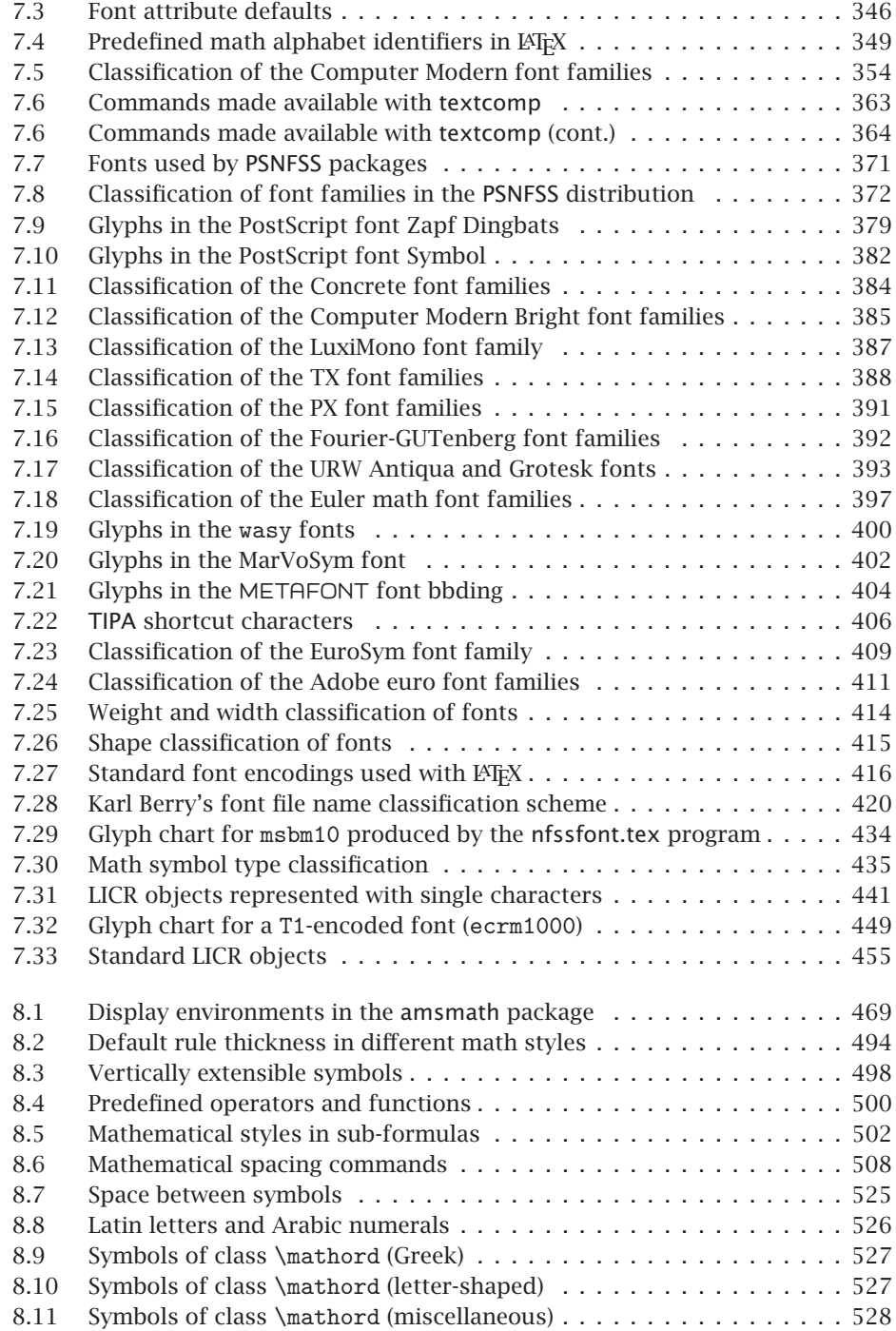

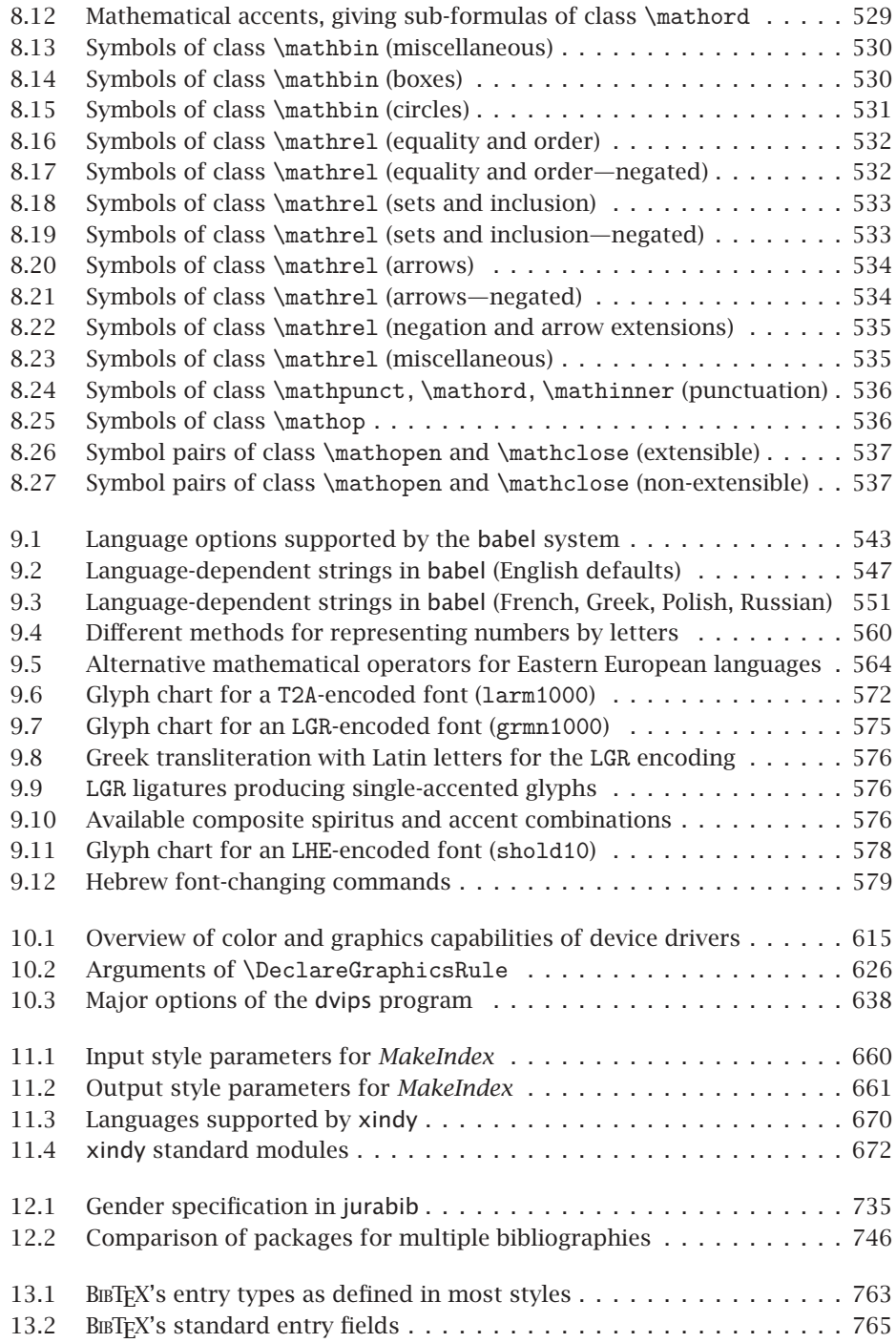

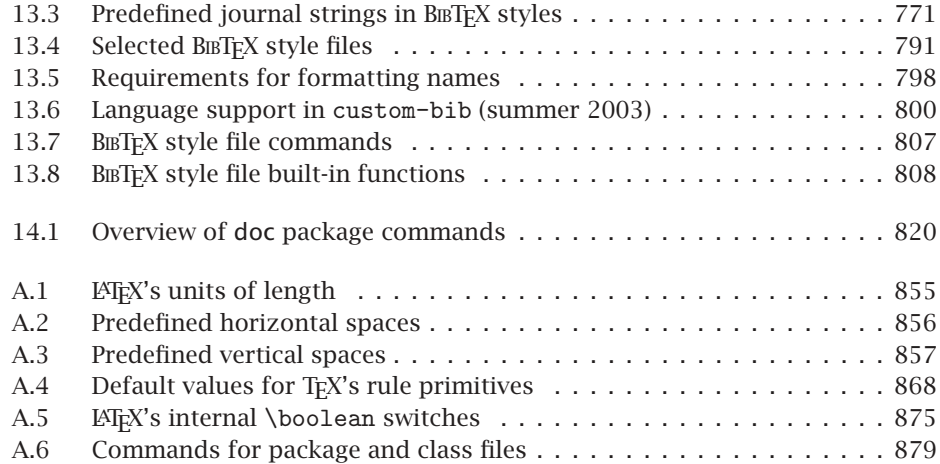

### **Preface**

A full decade has passed since the publication of the first edition of *The LATEX Companion*—a decade during which some people prophesied the demise of TEX and LATEX and predicted that other software would take over the world. There have been a great many changes indeed, but neither prediction has come to pass: TFX has not vanished and the interest in L<sub>ATEX</sub> has not declined, although the approach to both has gradually changed over time.

When we wrote the *Companion* in 1993 [55], we intended to describe what is usefully available in the  $E\times$  world (though ultimately we ended up describing what was available at CERN in those days). As an unintentional side effect, the first edition *defined* for most readers what should be available in a then-modern LATEX distribution. Fortunately, most of the choices we made at that time proved to be reasonable, and the majority (albeit not all) of the packages described in the first edition are still in common use today. Thus, even though "the book shows its age, it still remains a solid reference in most parts", as one reviewer put it recently.

Nevertheless, much has changed and a lot of new and exciting functionality has been added to LATEX during the last decade. As a result, while revising the book we ended up rewriting 90% of the original content and adding about 600 additional pages describing impressive new developments.

What you are holding now is essentially a new book—a book that we hope preserves the positive aspects of the first edition even as it greatly enhances them, while at the same time avoiding the mistakes we made back then, both in content and presentation (though doubtless we made some others). For this book we used the CTAN archives as a basis and also went through the comp.text.tex news group archives to identify the most pressing questions and queries.

In addition to highlighting a good selection of the contributed packages available on the CTAN archives, the book describes many aspects of the basic  $\mathbb{E}T_F X$ system that are not fully covered in the *ETEX Manual*, Leslie Lamport's *ETEX: A Document Preparation System* [104]. Note, however, that our book is not a replacement for the *LATEX Manual* but rather a companion to it: a reader of our book is assumed to have read at least the first part of that book (or a comparable introductory work, such as the *Guide to LATEX* [101]) and to have some practical experience with producing LATEX documents.

The second edition has seen a major change in the authorship; Frank took over as principal author (so he is to blame for all the faults in this book) and several members of the LAT<sub>EX3</sub> project team joined in the book's preparation, enriching it with their knowledge and experience in individual subject areas.

*Thanks to a great* The preparation of the book was overshadowed by the sudden death of our *guy!* good friend, colleague, and prospective co-author Michael Downes, whose great contributions to  $\mathbb{F}[\mathbb{F}X]$ , and  $\mathcal{A}_{\mathcal{M}}S$ - $\mathbb{F}[\mathbb{F}X]$  in particular, are well known to many people. We dedicate this book to him and his memory.

∗∗∗

We first of all wish to thank Peter Gordon, our editor at Addison-Wesley, who not only made this book possible, but through his constant encouragement also kept us on the right track (just a few years late). When we finally went into production, Elizabeth Ryan was unfailingly patient with our idiosyncrasies and steered us safely to completion.

We are especially indebted to Barbara Beeton, David Rhead, Lars Hellström, and Walter Schmidt for their careful reading of individual parts of the manuscript. Their numerous comments, suggestions, corrections, and hints have substantially improved the quality of the text.

Our very special thanks go to our contributing authors Christine Detig and Joachim Schrod for their invaluable help with Chapter 11 on index preparation.

*Haunted package authors*

Those who keep their ears to the ground for activities in the LATEX world may have noticed an increased number of new releases of several well-established packages in 2002 and 2003. Some of these releases were triggered by our questions and comments to the package authors as we were preparing the manuscript for this second edition. Almost all package authors responded favorably to our requests for updates, changes, and clarifications, and all spent a considerable amount of time helping us with our task. We would particularly like to thank Jens Berger (jurabib), Axel Sommerfeldt (caption), Steven Cochran (subfig), Melchior Franz (soul, euro), and Carsten Heinz (listings) who had to deal with the bulk of the nearly 6000 e-mail messages that have been exchanged with various package authors.

Hearty thanks for similar reasons go to Alexander Rozhenko (manyfoot), Bernd Schandl (paralist), David Kastrup (perpage), Donald Arseneau (cite, relsize, threeparttable, url), Fabrice Popineau (TFX Live CD), Frank Bennett, Jr. (camel), Gerd Neugebauer (bibtool), Harald Harders (subfloat), Hideo Umeki

(geometry), Hubert Gäßlein (sidecap,pict2e), Javier Bezos (titlesec, titletoc), Jean-Pierre Drucbert (minitoc), Jeffrey Goldberg (endfloat, lastpage), John Lavagnino (endnotes), Markus Kohm (typearea), Martin Schröder (ragged2e), Matthias Eckermann (parallel), Michael Covington (upquote), Michel Bovani (fourier), Patrick Daly (custom-bib, natbib), Peter Heslin (ellipsis), Peter Wilson (layouts), Piet van Oostrum (extramarks,fancyhdr), Rei Fukui (tipa), Robin Fairbairns (footmisc), Rolf Niepraschk (sidecap,pict2e), Stephan Böttcher (lineno), Thomas Esser (teT<sub>F</sub>X distribution), Thomas Henlich (marvosym), Thorsten Hansen (bibunits), and Walter Schmidt (fix-cm, PSNFSS). Our apologies if we missed someone.

We gratefully recognize all of our many colleagues in the  $(LA)TFX$  world who developed the packages—not only those described here, but also the hundreds of others—that aim to help users meet the typesetting requirements for their documents. Without the continuous efforts of these enthusiasts. LATEX would not be the magnificent and flexible tool it is today.

We would also like to thank Blenda Horn from Y&Y and Michael Vulis from MicroPress for supplying the fonts used to typeset the pages of this book.

The picture of Chris Rowley, taken after a good lunch at Kai Tek airport, Hong Kong, appears courtesy of Wai Wong. The picture of Michael Downes, taken at the TEX 2000 conference, Oxford, appears courtesy of Alan Wetmore.

∗∗∗

We would like to thank our families and friends for the support given during the preparation of this book—though this may sound like an alibi sentence to many, it never felt truer than with this book.

Chris would like to thank the Open University, United Kingdom, for supporting his work on LeT<sub>EX</sub> and the School of Computer Science and Engineering, University of New South Wales, for providing a most pleasant environment in which to complete his work on this book.

> Frank Mittelbach Michel Goossens Johannes Braams David Carlisle Chris Rowley *February 2004*